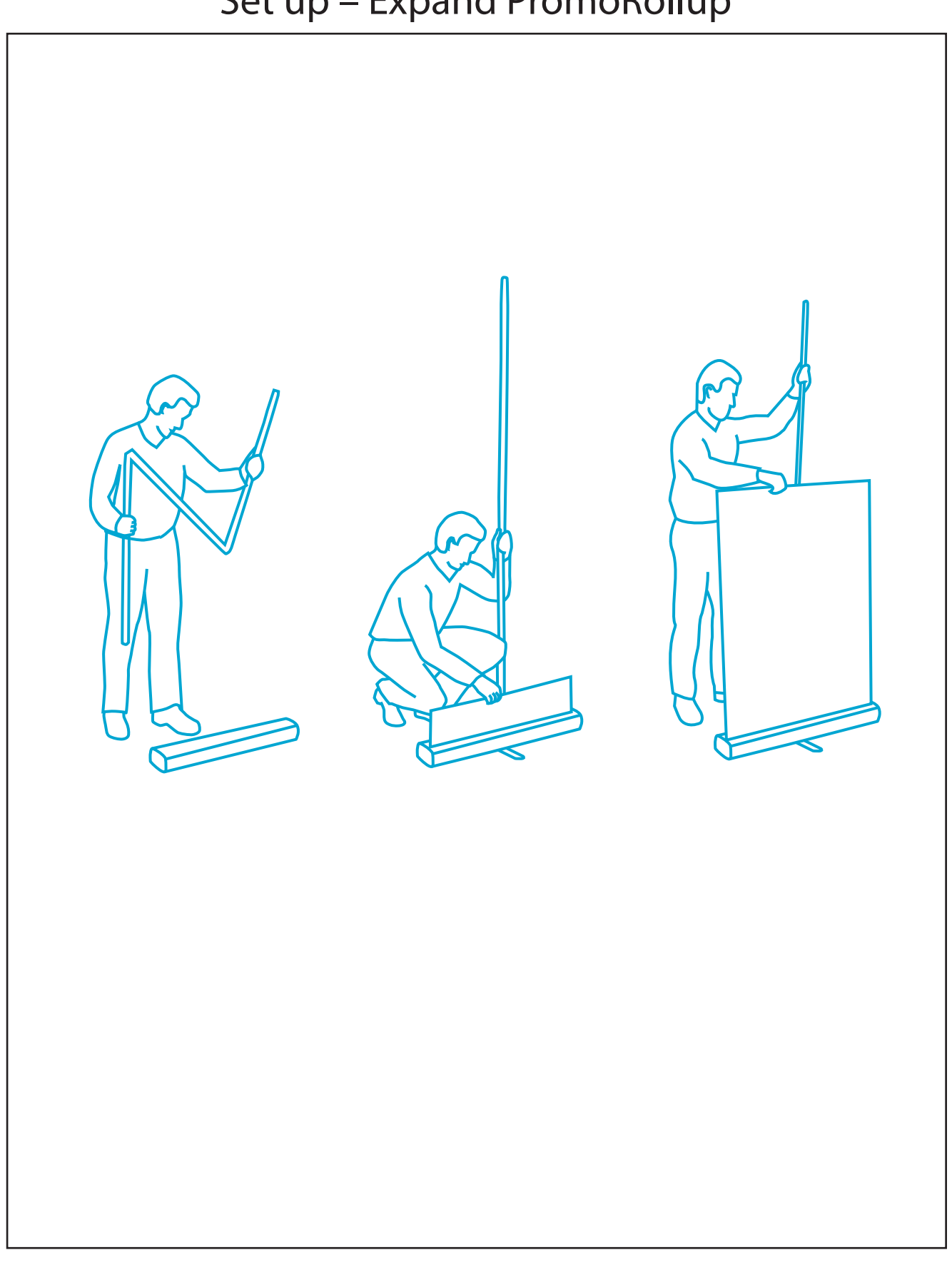

Set up – Expand PromoRollup

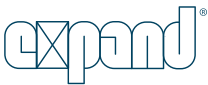